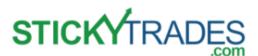

# **Activating your account to see your services:**

### Step 1

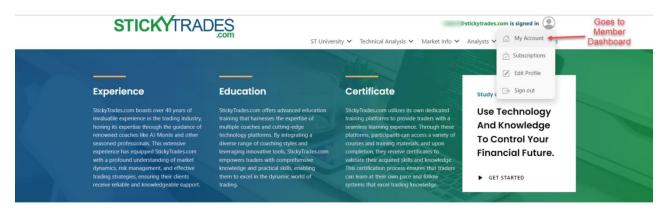

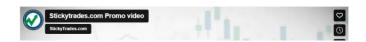

## About StickyTrades.com

#### Step 2

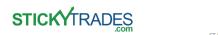

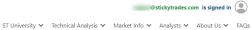

### StickyTrades.com Member's Dashboard

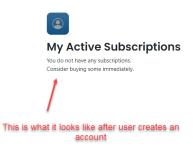

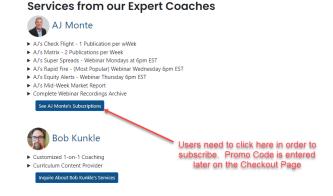

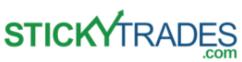

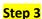

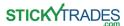

@stickytrades.com is signed in

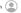

ST University V Technical Analysis V Market Info V Analysts V About Us V FAQs

### AJ Monte - Subscriptions Overview

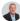

Choose one of AJ Monte's Subscriptions below. Click here for Side-by-Side Features Comparison

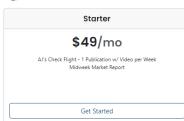

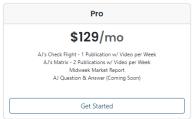

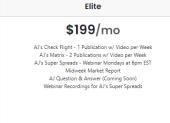

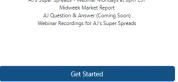

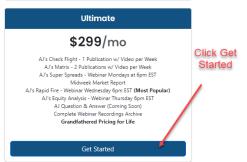

### Step 4

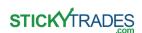

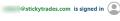

ST University V Technical Analysis V Market Info V Analysts V About Us V FAOs

### **Choose Your AJ Monte Subscription**

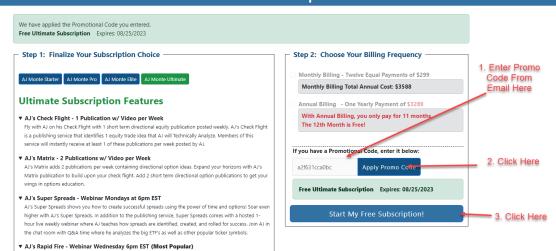